# **Free Photoshop Styles - Photoshop Styles And Gradients**

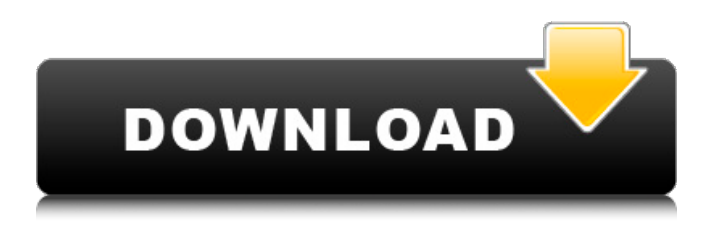

**Free Download Photoshop Gradient Styles Crack+ Download For PC**

\* If you have the skill, design, and patience, you can use Photoshop to create some impressive graphics. We've listed hundreds of Photoshop tutorials online to help you learn about making beautiful images. \* Create a simple stock photo and sell it online with a simple model release form. See the beginning of this chapter for more details on this process. \* Many designers and photographers have created tutorials that explain what they do using Photoshop. Check out Wikipedia.org and Google.com to find these resources. In the next sections, we discuss the various tools available in Photoshop. After you understand what they do and how they work, you can learn all sorts of other cool things to do with Photoshop. Photoshop Elements Elements is another type of popular free photo editor, like Paint Shop Pro. It's designed to be easy to use. It uses a drag-and-drop interface and is meant to help you make the best out of the camera's pictures. It is easy to use and very convenient to work with, and it can be an ideal starting point for beginners. Although it is the easiest way to work, it also has a few drawbacks. Elements does not support layers and therefore is not a true image editor. Instead, it enables you to make changes by using features that are called adjustment layers, which are more like adjustments that you might make in a traditional image editor. (See the sidebar "Adjustment layers" for more information.) You must save your projects often; otherwise, you risk losing work because the program does not automatically save work when you shut down your computer. Adobe has recently released a new version of Elements that combines the work of Adobe Illustrator, Photoshop, and After Effects into one all-in-one image-editing software known as Adobe Creative Suite. It's a powerful tool that has many new features, including the ability to import vector graphics and shape layers. As a beginner, Elements may be a better choice than Photoshop because

it is easier to use and has the ability to save more information. For more information on Adobe Creative Suite or its latest version, Creative Cloud (see Figure 15-4), check out the Adobe website at `www.adobe.com/products/creativecloud.html`. \*\*Figure 15-4:\*\* Photoshop and Elements, among other programs, are available through a membership program, called Creative Cloud. Adobe Photoshop If you're already familiar with Photoshop

### **Free Download Photoshop Gradient Styles Download PC/Windows [March-2022]**

Historically, Photoshop was created in 1989 and Elements was released in 2002. It's been a solid tool for years, especially for photo editors and graphic designers. Photoshop has millions of users all over the world and its an excellent tool for many tasks, including image editing, website creation, and web design. Photoshop Elements is the most popular and established software of all the Photoshop alternatives. In this article, we are going to talk about the what's new in Photoshop Elements 12, the most recent version of the software. We will discuss a few new features, enhancements, options, filters, workflows, and tutorials. Here is a brief overview of Photoshop Elements 12 (version 12.0.0) 1. The totally new, easy and intuitive interface The interface of the most recent version of Photoshop Elements 12 is totally new and slightly different from previous versions of the software. The new interface is modern, clean, and beautiful, It has a lot of space for adding new tools, with easy and intuitive touches that make finding and using every feature of this version of Photoshop Elements accessible and fast. Download Photoshop Elements 12 and try it for yourself. You will see how easy it is to use in a few minutes, and you will wonder why Photoshop has such a poor reputation among the newer generations of graphic designers and Photo Editors. If you have used Photoshop in the past, you will notice the many enhancements that were added, starting with the new and easy to use

interface. 2. New features and performance improvements Overall, Photoshop Elements 12 has a large number of new features and improvements. Here we have compiled a list of some of them. Photoshop Elements 12 does not have any limitations, unlike most other graphic editor software that offers only limited usage. 3. Save any file format you want – as long as the type of file you save is supported. Photoshop Elements is now capable of working with most popular formats for images and videos, including TIFF, JP2, JPG, JP2, TIF, RAW, XDCAM, MP4, AVI and a growing list of other file formats. This was one of the most popular requests from our users. They asked us to make Photoshop elements a full-fledged open-source editor that could support most popular file formats. We believe that users should have all the features available, and also the flexibility to save any file in the desired format 05a79cecff

**Free Download Photoshop Gradient Styles Crack +**

In view of the odd and unusual responses of the conservative media to this election — with The New York Post declaring that "Trump, Clinton Tops Survey" and Fox News declaring that Clinton "won" Ohio and Michigan — a word of advice to Hillary Clinton and her campaign: if you want to begin the general election with the advantage, don't hold any press conferences with the media. Let us be clear: The conservatives in the media have lived in an ideological bubble. For months, the conservative media has been telling us that Hillary Clinton and the DNC rigged the Democratic primary against Bernie Sanders and was not interested in protecting Clinton's candidacy. But now the conservatives in the media are scrambling. Clinton and the DNC have won the battle for who controls the Democratic Party, and now the Democrats are in control of the Democratic Party. They now have the power to choose what messaging to offer the public, how to handle the Democratic convention, and how to structure the general election. It may be too late for the GOP to win the presidency, but they might still win back the Senate and the House. If you want to begin the general election with the advantage, don't hold any press conferences with the media. The fact that Clinton doesn't have to respond to the media's questions isn't an advantage. It's a weakness. And the reason the Clinton campaign should avoid press conferences is because it has done so already. In January, Clinton held a press conference with New York Daily News that revealed a lot of negative things about her. The only good thing that came out of the press conference was that Clinton learned what the Clinton team had known all along, that it was her old campaign manager who was angry with her for "driving him out of the campaign in August" and "didn't support her through it." No one is buying the idea that Clinton faced no tough decisions during the campaign when the Daily

News kept writing about her campaign. If the press conference was an ad for the campaign, the Clinton team should have run it over and over again. But they didn't. Instead, they tried to explain themselves by saying they were not holding the press conference. This was a terrible idea because, as the media was quick to point out, she had to answer reporters' questions. When the Clinton team presented Donald Trump with the easiest job in the world, running

### **What's New In Free Download Photoshop Gradient Styles?**

You can also use the Quick Selection tool to select a large area of an image. The Pen tool, or Tablet, allows you to draw with a stylus as you would on a tablet. It's similar to drawing in Microsoft Office applications. The Eraser tool allows you to erase, or remove, elements of an image. This is useful for fine-tuning or editing images. The Gradient tool allows you to change the color of objects in an image. The Quick Selection tool allows you to select a large area of an image. The brush tools allow you to paint over areas of an image with paint. The brush tool contains dozens of different brushes. The Pen tool, or Tablet, allows you to draw with a stylus as you would on a tablet. The Stylus tool allows you to draw or erase over an image. The Frame tool allows you to create a border around an image. The Paths tool allows you to create new shapes in an image. The Blur tool lets you add a blurry or blurred effect to a pixel in an image. The Shapes tool lets you create hand-drawn circles, lines, and rectangles. The Lasso tool, or Magic Wand, allows you to select an area of pixels in an image. The Brush tool, or Bucket, allows you to fill a selected area with a preset color. The Healing brush, or Sponge, can make minor repairs to damaged or blurry images. The Patch tool, or Healing Brush, allows you to repair minor damage to images. The Transfer tool, or Colorize, can change the color of an image's pixels. You can also manipulate individual colors by using the Color Fill and

Color Adjustment tools. The Gradient tool allows you to change the color of objects in an image. The Pencil tool allows you to draw over or around an object on a page with a variety of tools. The Size tool allows you to reduce or enlarge an image's pixels. The Type tool allows you to change the size of text in an image. The Fill tool allows you to fill an area of an image with a preset color. The Filters tool allows you to modify or enhance images with predefined filters, or artistic effects. The Gradient tool allows you to change the color of objects in an image. The Brush tool, or Bucket, allows you to fill a selected area with a

#### **System Requirements:**

Supported OS: Windows 10, Windows Server 2016, Windows Server 2012 R2 Processor: 2 GHz Dual-core CPU or equivalent. Graphics: DirectX 11 graphics device with a WDDM 2.0 or later driver DirectX version: Version 11 Input: Keyboard and mouse Memory: 2 GB RAM Network: Broadband Internet connection Storage: 25 GB available space Additional Requirements: Audio: DirectX compatible sound card License type: Free Trial You can now download StartBackup VPN for

# Related links:

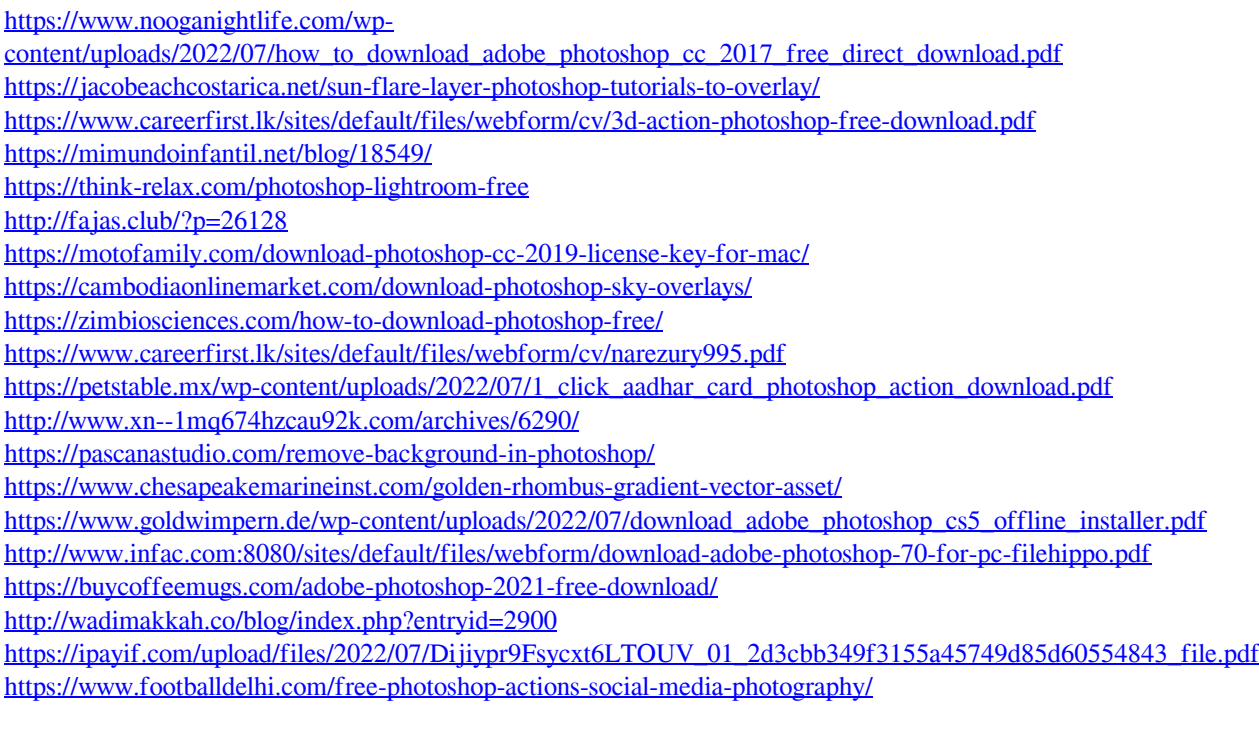